**Llega la prematrÃÂ-cula Noticias 2018** Enviado por: Carlos Alberto Mu $\tilde{A}$ f $\hat{A}$ ±oz Henao Publicado el : 20/9/2018 12:50:00

Proceso donde cada estudiante indica qu $\tilde{A}f\hat{A}\odot$  cursos pretende matricular para el pr $\tilde{A}f\hat{A}^3$ ximo semestre. La idea es tener informaci $\tilde{A}f\hat{A}^3$ n que sirva para programar los grupos, de tal forma que garantice la disponibilidad de cupos. Ver  $m\tilde{A}f\hat{A}$  is...

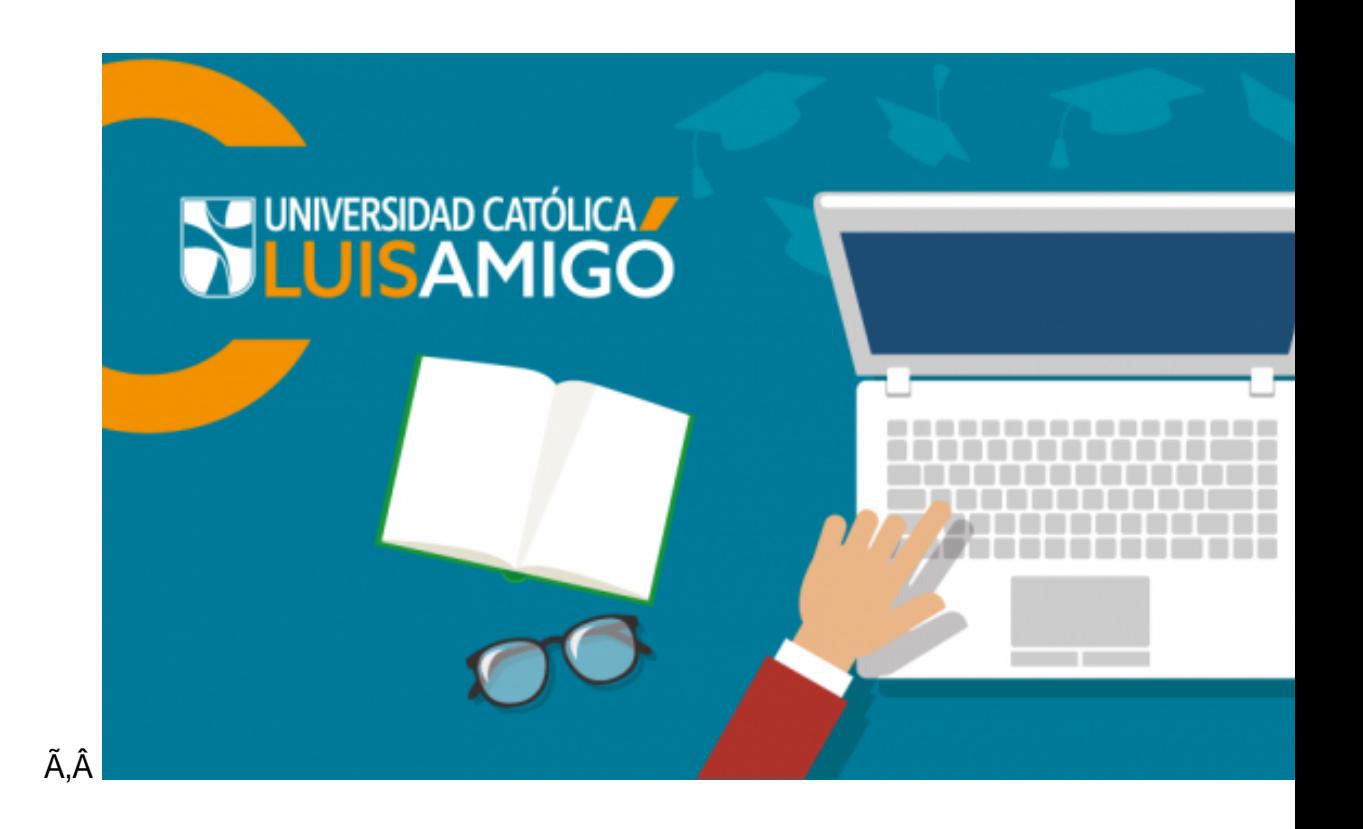

**Presupuesta las materias que tomar** $\tilde{A}f\hat{A}$ **js el pr** $\tilde{A}f\hat{A}^3$ **ximo semestre y realiza este proceso.** 

**¿Qué es la prematrÃÂ-cula?**

Es el proceso antes de la programaci $\tilde{A}f\hat{A}^3$ n acad $\tilde{A}f\hat{A}$ ©mica, mediante el cual cada estudiante antiguo indica qu $\tilde{A}f \hat{A} \odot$  cursos de su plan de estudios pretende matricular para el pr $\tilde{A}f \hat{A}^3$ ximo periodo. Para los estudiantes nuevos la prematr $\tilde{A}f\hat{A}$ -cula se genera de manera autom $\tilde{A}f\hat{A}$ <sub>i</sub>tica con los cursos que corresponden al primer nivel.

Ã.Â

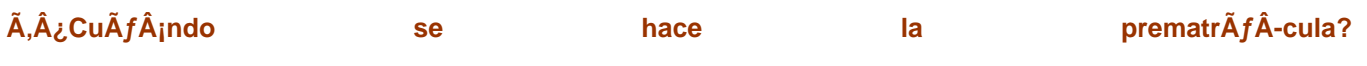

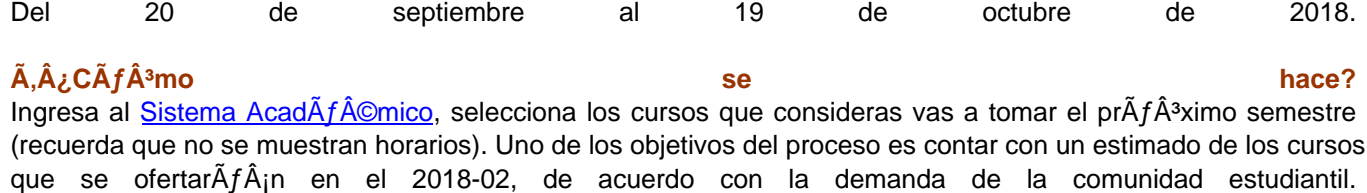

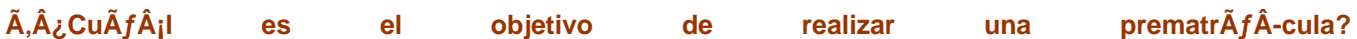

Brindar la informaci $\tilde{A}f \hat{A}^3$ n necesaria que sirva de instrumento a los programas acad $\tilde{A}f \hat{A}$ ©micos para programar un n $\tilde{A}f\hat{A}^{\text{o}}$ mero de grupos de una manera asertiva que garantice la disponibilidad de cupos a una mayor poblaci $\tilde{A}f\hat{A}^{\text{3}}$ n estudiantil, y que a su vez minimice los ajustes institucionales por cancelaci $\tilde{A}f\hat{A}^3$ n de cursos con baja demanda.  $\tilde{A}$ ,  $\hat{A}$  As $\tilde{A}$ f $\hat{A}$ - mismo se pretende agilizar el proceso de matr $\tilde{A}$ f $\hat{A}$ -cula para evitar la congesti $\tilde{A}$ f $\hat{A}$ <sup>3</sup>n de servidores que se evidencia cada semestre en $\tilde{A}$ , $\tilde{A}$  las primeras horas de apertura del proceso de matr $\tilde{A}$  $f$  $\hat{A}$ -cula por $\tilde{A}$ . A programa.  $\tilde{A}$ . A

### **¿Es necesario realizar el pago de matrÃÂ-cula para poder realizar la prematrÃÂ-cula?**

**No,** el pago se debe realizar en las fechas establecidas en la liquidaci $\tilde{A}f\hat{A}^3$ n de matr $\tilde{A}f\hat{A}$ -cula, seg $\tilde{A}f\hat{A}^0$ n calendario académico. Calendario académico. Calendario académico. Calendario académico. Calendario académico.

ÃÂ

## Ã.¿La matrÃfÂ-cula queda lista con la realizaciÃfÂ<sup>3</sup>n de la prematrÃfÂ-cula?

**No**. Es obligatorio que el estudiante ingrese al sistema en las fechas definidas para matricula a verificar el resultado, que estar $\tilde{A}f\hat{A}$  basado en los cursos seleccionados en la prematr $\tilde{A}f\hat{A}$ -cula, si es necesario se podrÁƒÄ¡n realizar los ajustes necesarios a la matricula.

Ã.Â

### **¿Puede la Universidad modificar las materias y grupos prematriculados?**

**Si.** La prematr $\tilde{A}f\hat{A}$ -cula no constituye ning $\tilde{A}f\hat{A}^{\circ}$ n compromiso de la Instituci $\tilde{A}f\hat{A}^{\circ}$ n con el estudiante, lo que se pretende es facilitar el proceso de horarios, asignaci $\tilde{A}f\hat{A}^3$ n de grupos e inicio de clases dentro de los plazos establecidos. Existe la posibilidad de que se deban modificar o cerrar grupos si no se alcanza el n $\tilde{A}f\hat{A}^{\text{o}}$ mero mÃÂ-nimo de estudiantes por grupo.

```
Ã,Â
```
## Ã,¿Es obligatorio realizar proceso de prematrÃfÂ-cula para legalizar matrÃfÂ-cula para prÃfÂ<sup>3</sup>ximo **periodo?**

No. El estudiante que no realice prematrÃfÂ-cula puede ingresar al Sistema AcadÃf©mico a realizar la selecci $\tilde{A}f\hat{A}^3$ n de cursos en el momento que se habilite el proceso de matr $\tilde{A}f\hat{A}$ -cula para su programa, pero debe tener en cuenta que se tendr $A f \hat{A}$ j prelaci $A f \hat{A}$ <sup>3</sup>n de asignaci $A f \hat{A}$ <sup>3</sup>n de cupos de manera autom $A f \hat{A}$ jtica a los estudiantes  $\alpha$  que si realicen prematr $\tilde{A}f \hat{A}$ -cula.

Ã.Â

# $\tilde{A}, \hat{A}$ ¿Durante el proceso de matr $\tilde{A}f\hat{A}$ -cula es posible modificar la selecci $\tilde{A}f\hat{A}^{3}$ n de grupos?

Si. El sistema generarÃfÂ<sub>i</sub> una matrÃfÂ-cula automÃfÂ<sub>i</sub>tica de acuerdo con los cursos seleccionados en la prematrÃÂ-cula, tomando como base los horarios matriculados por el estudiante en el semestre anterior (2018-01); igualmente, tiene en cuenta la disponibilidad de cupos y grupos de cada programa

# Ã,Â

Una vez se habilite el proceso de matr $\tilde{A}f\hat{A}$ -cula el estudiante deber $\tilde{A}f\hat{A}$ i ingresar al sistema a verificar el resultado de la matrÃfÂ-cula y podrÃfÂ<sub>i</sub> realizar los ajustes que considere necesarios a su matrÃfÂ-cula antes de la liquidaci $\tilde{A}f\hat{A}^3$ n y pago de la misma.